### *Load/store – več registrov*

Z ukazom **ldm/stm (load multiple/store multiple)** je mogoče prebrati/shraniti več registrov:

- pomnilniški naslov za branje/shranjevanje mora biti **poravnan** (deljiv s 4)
- **registri z nižjimi indeksi** se vedno zapišejo na **nižji naslov**

Začetni naslov za shranjevanje/nalaganje je določen z baznim registrom in se pred ali po shranjevanju posameznega registra poveča ali zmanjša za 4. Pripona ukaza določa :

- ali se naj **naslov povečuje** ali **zmanjšuje**
- ali se to zgodi **pred ali po** branju/pisanju posameznega registra

Imamo štiri mogoče pripone:

• **db** (decrement before), **da** (decrement after), **ib** (increment before), **ia** (increment after).

Če za baznim registrom stoji **!**, bo vrednost baznega registra enaka **naslovu po branju/shranjevanju zadnjega registra**. Sicer se vrednost baznega registra ne spremeni.

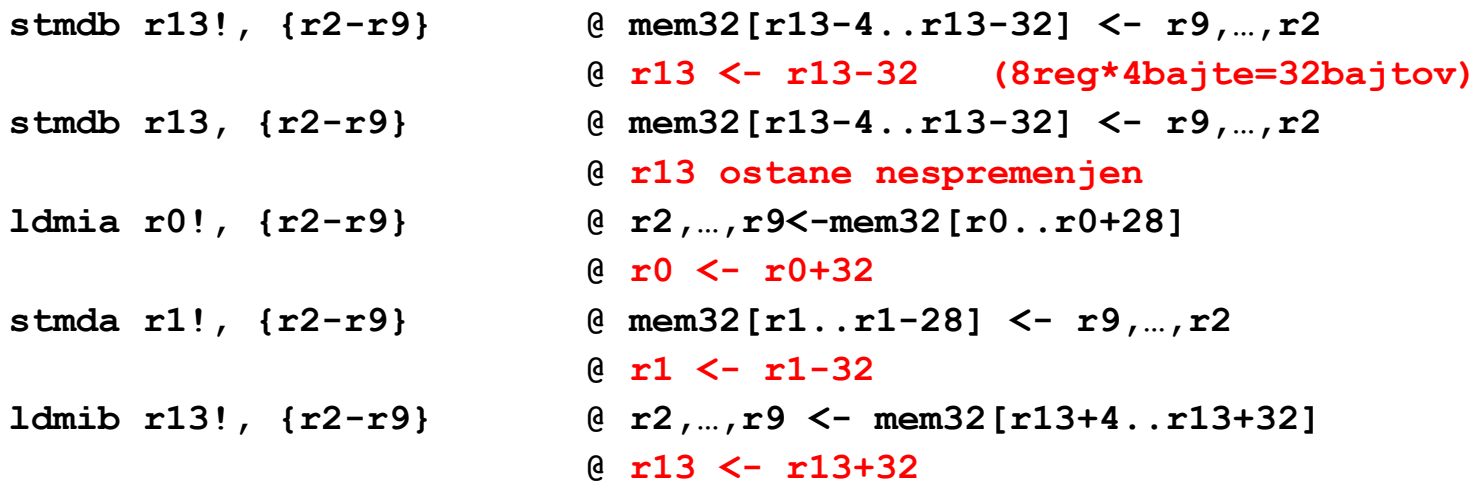

*OR – Organizacija računalnikov 55*

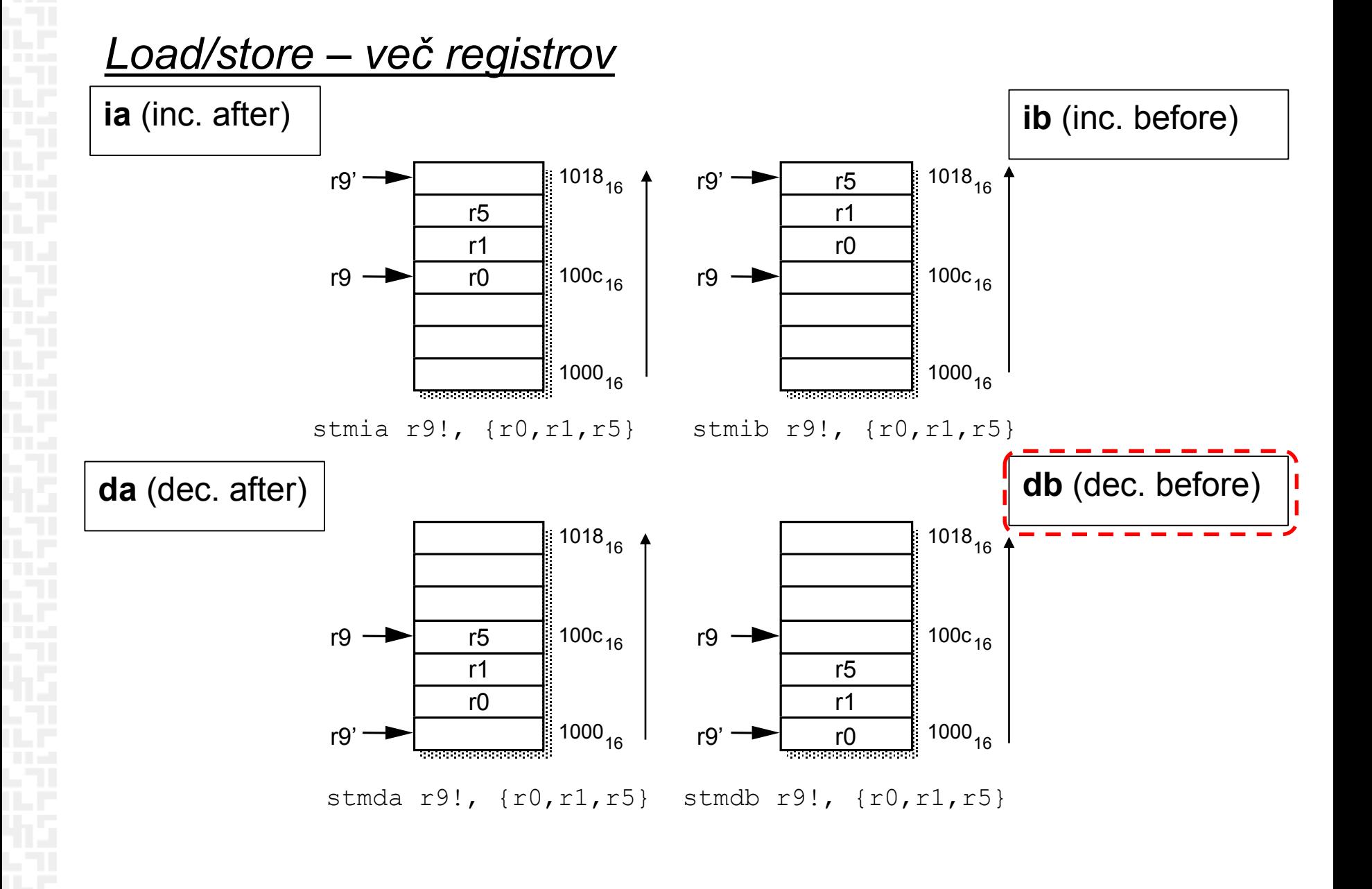

# *Sklad*

Sklad je del pomnilnika, ki se:

- **poveča**, ko se operand shrani na "**vrh**" sklada PUSH
- **zmanjša,** ko se podatek **prebere** iz vrha sklada POP

Delovanje sklada zaznamujeta 2 kazalca :

- kazalec na začetni naslov ("dno sklada") BASE
- **skladovni kazalec** ("vrh sklada") SP "Stack pointer"

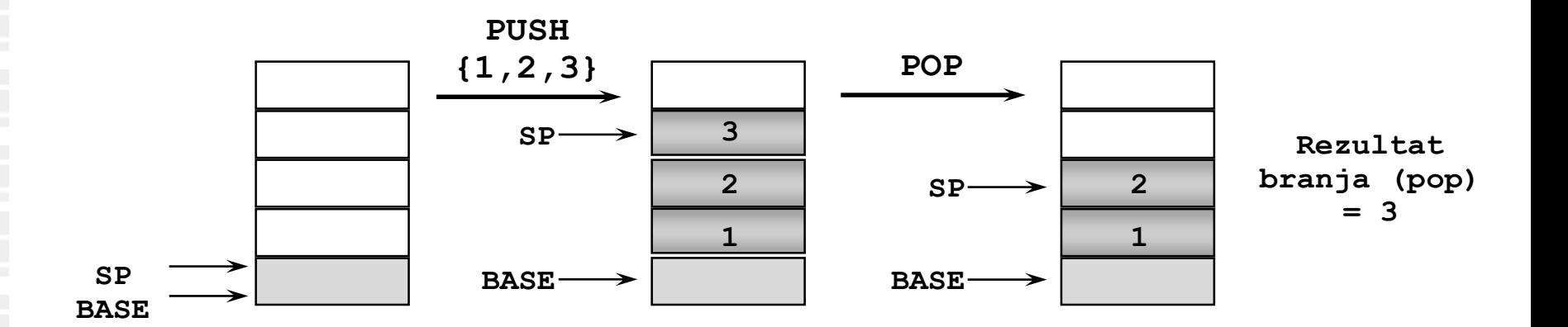

### *Load/store – več registrov, sklad*

Prenos **več registrov** se najpogosteje uporablja pri delu **s skladom** (shranjevanje na sklad, jemanje s sklada)

Podprte so vse različice skladov, od tod kratice:

•*ED (Empty Descending): širi se proti nižjim naslovom, SP kaže na prazen prostor*

•*FD (Full Descending): širi se proti nižjim naslovom, SP kaže na zadnji element*

•*EA (Empty Ascending): širi se proti višjim naslovom, SP kaže na prazen prostor*

•*FA (Full Ascending): širi se proti višjim naslovom, SP kaže na zadnji element na skladu*

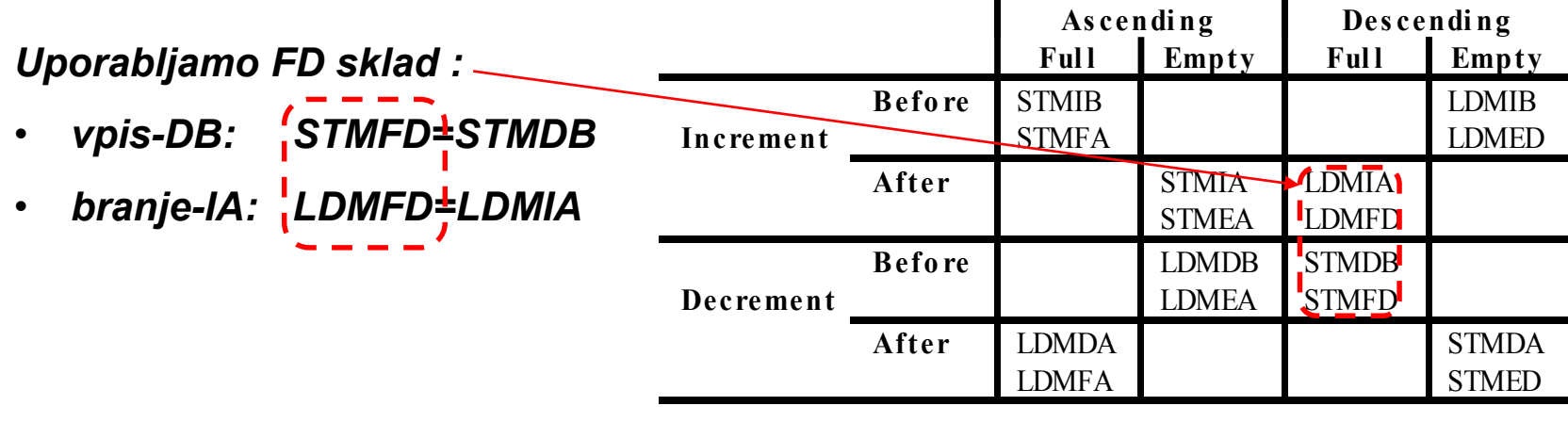

### *Podprogrami, sklad, uporaba/obnovitev registrov*

Kazalec na sklad je običajno register r13 (sp). Pred uporabo sklada moramo v r13 vpisati naslov vrha sklada. Pri določitvi tega naslova upoštevamo, da se sklad širi proti nižjim naslovom.

#### Podprogrami:

- *klic podprograma:* 
	- parametre v podprogram prenašamo v registrih od r0 naprej
	- na sklad se poleg "**delovnih registrov**" shrani tudi **r14** (lr Link Register), v katerem je povratni naslov – s tem omogočimo **gnezdenje klicev podprogramov**
- *vrnitev iz podprograma:* 
	- "**delovni registri**" se obnovijo s sklada; povratni naslov se namesto v r14 zapiše v pc
- *dogovor o rabi registrov:*
	- v podprogramu shranimo in obnovimo samo registre, ki so bili uporabljeni in niso služili za prenos parametrov – t.i. **delovni registri**

```
OR – Organizacija računalnikov 59
ldmfd r13!, {r1-r3,pc} @ restore work regs & returnmain: ldr r13, =0x1000 @ initialize stack (stack pointer)
        mov r0, #10 @ put parameter in r0
        bl func1 @ call subroutine func1
         …
---------------------------------------------------------------------------------
func1: stmfd r13!, {r1-r3,r14} @ save work & link regs
                               … @ inside sub1 we use regs r1,r2,r3
        bl func2 @ call subroutine func2
         …
         …
```
### *Podprogrami, sklad, uporaba/obnovitev registrov*

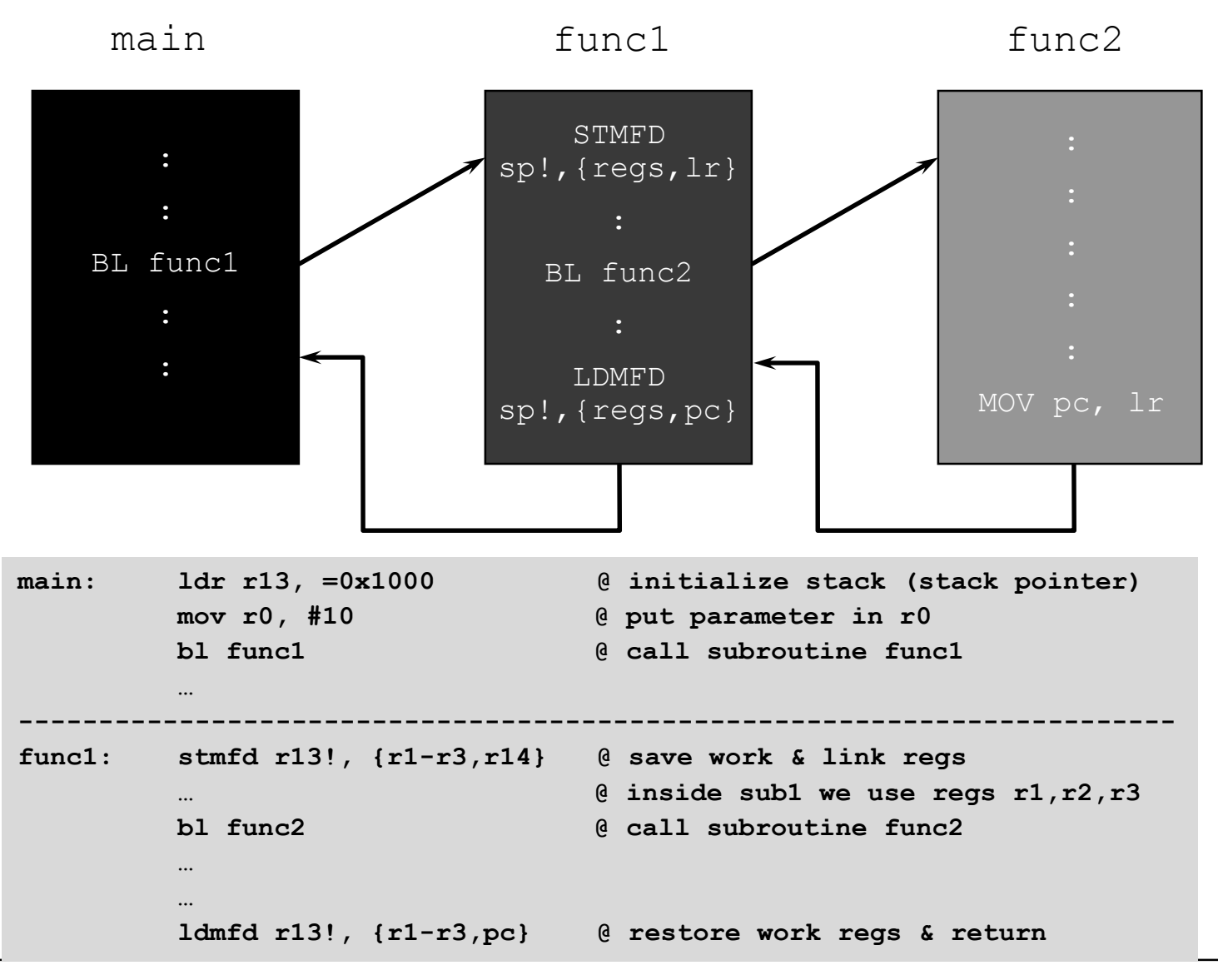

*OR – Organizacija računalnikov 60*

## *Delo na FRI-SMS razvojnem sistemu*

### Priključitev :

• **USB** priklop na **daljši stranici**, sveti **zelena LED** dioda

Poseben projekt za FRI-SMS (e-učilnica) :

- *dodatne nastavitve* (informativno) :
	- frekvenca urinega signala (višja poveča porabo!)
	- vklop predpomnilnikov
	- inicializacija sklada oz. SP kazalca na sklad
- *dodajanje vsebine (start.s):*
	- *podatki/operandi:*
		- dodamo v /\*constants\*/ ,končamo z .align **/\*constants\*/**
	- *program* :
		- dodamo v **/\* enter your code here \*/**
		- na koncu programa je mrtva zanka
		- podprograme dodamo za mrtvo zanko

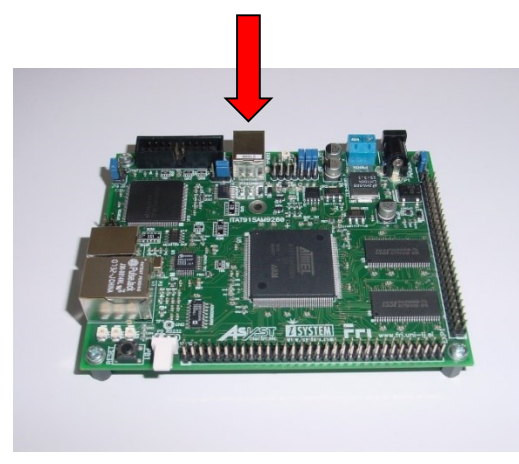